# **BackwardCompatibilityML**

Release 1.4.0

# Contents

| 1  | Project Overview        | 1  |
|----|-------------------------|----|
| 2  | Help Topics             | 7  |
| 3  | backwardcompatibilityml | 21 |
| 4  | Indices and tables      | 45 |
| Ру | thon Module Index       | 47 |
| In | dex                     | 49 |

# CHAPTER 1

# **Project Overview**

Updates that may improve an AI system's accuracy can also introduce new and unanticipated errors that damage user trust. Updates that introduce new errors can also break trust between software components and machine learning models, as these errors are propagated and compounded throughout larger integrated AI systems. The Backward Compatibility ML library is an open-source project for evaluating AI system updates in a new way for increasing system reliability and human trust in AI predictions for actions.

In this project, we define an update to an AI component to be compatible when it does not disrupt an experienced user's insights and expectations—or mental model—of how the classifier works. An update is considered compatible *only if* the updated model recommends the same correct action as recommended by the previous version, which received the same input. A compatible update supports the user's mental model and maintains trust.

Compatibility is both a usability and engineering concern. This project's series of loss functions provides important metrics that extend beyond the single score of accuracy. These support ML practitioners in navigating performance and tradeoffs in system updates. The functions integrate easily into existing AI model-training workflows. Simple visualizations, such as Venn diagrams, further help practitioners compare models and explore performance and compatibility tradeoffs for informed choices.

# 1.1 Building trust in human-Al teams

After repeated experience with an AI system, users develop insights and expectations, a mental model, of the system's competence. The success of human-AI partnerships is dependent on people knowing whether to trust the AI or override it. This is critically important as AI systems are used to augment human decision making in high-stakes domains such as, for example, healthcare, criminal justice, or transportation.

A problem arises when developers regularly update AI systems with improved training data or algorithms: Updates that may improve an AI's predictive performance can also introduce new and unexpected errors that breach the endusers' trust in the AI.

For example, a doctor uses a classifier to predict whether an elderly patient will be readmitted to the hospital shortly after being discharged. Based on the AI's prediction and her own experience, she must decide if the patient should be placed in an outpatient program to avoid readmission. The doctor has interacted with the model quite a few times and knows that it is 80% accurate. Having learned the error boundary, she has concluded that the model is trustworthy for

elderly patients. However, she is unaware that an update, which has made the model 90% accurate, now introduces errors for elderly patients and should not be trusted for this population. This puts the doctor—who is relying on an outdated mental model—at risk of making a wrong decision for her patient and will undermine her trust in the AI's future recommendations.

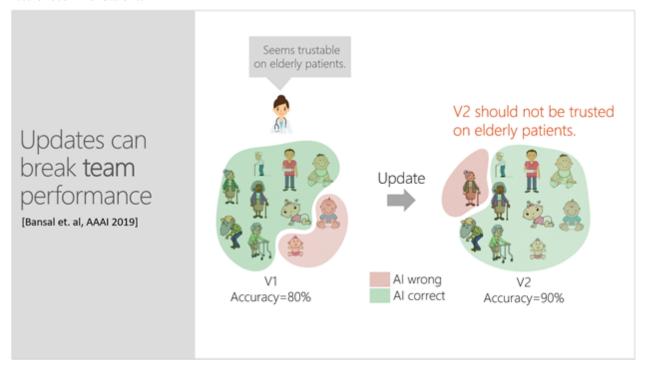

Updates that may improve an AI system's predictive performance can also introduce new and unexpected errors that breach end-users' trust and damage the effectiveness of human-AI teams. Here, a doctor is not yet aware that an update, which increased a model's accuracy, now introduces errors for elderly patients and should not be trusted when making decisions for this population.

# 1.2 Identifying unreliability problems in an update

It is helpful to understand that compatibility is not inbuilt, and that measuring backward compatibility can identify unreliability issues during an update. As shown in the table below, experimenting with three different datasets in high-stakes decision making (predicting recidivism, credit risk, and mortality) by *updating with a larger training set only*, there are cases where compatibility is as low as 40%. This means the model is now making a mistake in 60% of the cases it was getting right before the update.

|                                                   | Compatibility is not in-built |                               |          |          |                   |  |
|---------------------------------------------------|-------------------------------|-------------------------------|----------|----------|-------------------|--|
|                                                   | Classifier                    | Dataset                       | Perf. v1 | Perf. v2 | Compatibility     |  |
| Updates in                                        | Logistic<br>Regression        | Recidivism                    | 0.68     | 0.72     | 72%               |  |
| Practice                                          |                               | Credit Risk                   | 0.72     | 0.77     | 66%               |  |
|                                                   |                               | Mortality                     | 0.68     | 0.77     | 40%               |  |
| $\frac{\#(v1=Right \cap v2=Right)}{\#(v1=Right)}$ | Multi-layered<br>Perceptron   | Recidivism                    | 0.59     | 0.73     | 53%               |  |
| [Bansal et. al, AAAI 2019]                        |                               | Credit Risk                   | 0.70     | 0.80     | 63%               |  |
| ,,                                                |                               | Mortality                     | 0.71     | 0.84     | 76%               |  |
|                                                   | 1                             |                               | 1        |          | 1                 |  |
|                                                   |                               | High-stake<br>decision-making | _        |          | Low compatibility |  |
|                                                   |                               |                               |          |          |                   |  |

# 1.3 Maintaining component-to-component trust

An incompatible update can also break trust with other software components and machine learning models that are not able to handle new errors. They instead propagate and compound these new errors throughout complex systems. Measuring backward compatibility can identify unreliability issues during an update and help ML practitioners control for backward compatibility to avoid downstream degradation.

For example, a financial services team uses an off-the-shelf OCR model to detect receipt fraud in expense reports. They have developed a heuristic blacklist component of spoofed company names (e.g., "Nlke" vs. "Nike" or "G00gle" vs. "Google"), which works well with the OCR model. Developers, with the aim of improving model performance for a wider variety of fonts, update the model with a noisy dataset of character images scraped from the internet, which people have labelled through CAPTCHA tasks. Common human annotation mistakes of confusing "1" for "i" or "0" for "o" now unexpectedly reduce the classifier's ability to discriminate between spoofed and legitimate business names, which can lead to costly system failures.

As shown in the image below, developers can use two separate measures of backward compatibility for evaluating and avoiding downstream failures: Backward Trust Compatibility (BTC), which describes the percentage of trust preserved after an update, and Backward Error Compatibility (BEC), which captures the probability that a mistake made by the newly trained model is not new. The 89% BTC and 71% BEC scores show a decrease in backward compatibility compared with the baseline.

# Backward Compatibility Analysis (Srivastava et al., KDD 2020)

# OCR pipeline component

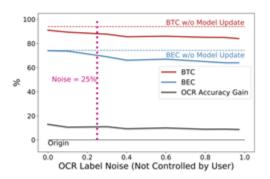

BTC: Backward Trust Compatibility describes the percentage of trust preserved after an update.

BEC: Backward Error Compatibility captures the probability that a mistake made by the newly trained model is not new.

In this example, above, while the overall accuracy of word recognition might improve after the model update, the performance of the system on specific words in the blacklist heuristics may degrade significantly. Additionally, with backward compatibility analysis, seeing the distribution of incompatibility can be a useful guide for pinpointing where there are problems with the data.

Below illustrates how a holistic view of decreases in performance enable users to monitor incompatibility beyond examples that are explicitly impacted by noise. Here, the uppercase "Z" is often among incompatible points, even though it is not directly influenced by noise.

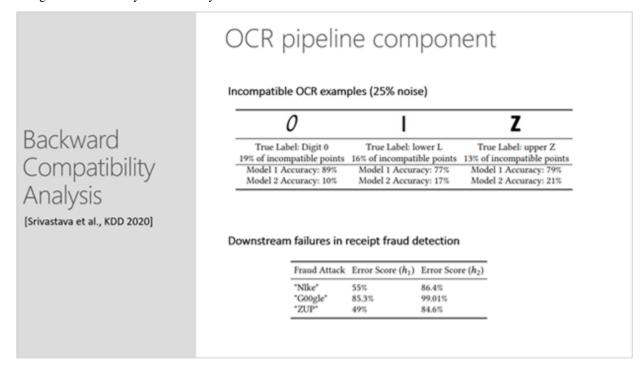

# 1.4 Components

The Backward Compatibility ML library has two components:

- A series of loss functions in which users can vary the weight assigned to the dissonance factor and explore performance/capability tradeoffs during machine learning optimization.
- Visualization widgets that help users examine metrics and error data in detail. They provide a view of error intersections between models and incompatibility distribution across classes.

## 1.5 References

Updates in Human-AI Teams: Understanding and Addressing the Performance/Compatibility Trade-off. Gagan Bansal, Besmira Nushi, Ece Kamar, Daniel S Weld, Walter S Lasecki, Eric Horvitz; AAAI 2019.pdf

An Empirical Analysis of Backward Compatibility in Machine Learning Systems. Megha Srivastava, Besmira Nushi, Ece Kamar, Shital Shah, Eric Horvitz; KDD 2020. pdf

Towards Accountable AI: Hybrid Human-Machine Analyses for Characterizing System Failure. Besmira Nushi, Ece Kamar, Eric Horvitz; HCOMP 2018.pdf

1.4. Components 5

# CHAPTER 2

**Help Topics** 

# 2.1 Getting Started

## 2.1.1 Backward Compatibility ML library requirements

The requirements for installing and running the Backward Compatibility ML library are:

- Windows 10 / Linux OS (tested on Ubuntu 18.04 LTS)
- Python 3.6

## 2.1.2 Installing the Backward Compatibility ML library

Follow these steps to install the Backward Compatibility ML library on your computer. You may want to install Anaconda (or other virtual environment) on your system for convenience, then follow these steps:

## 1. (optional) Prepare a conda virtual environment:

```
conda create -n bcml python=3.6 conda activate bcml
```

## 2. (optional) Ensure you have the latest pip

```
python -m pip install --upgrade pip
```

## 3. Install the Backward Compatibility ML library:

## On Linux:

```
pip install backwardcompatibilityml
```

## On Windows:

## 4. Import the 'backwardcompatibilityml' package in your code. For example:

```
import backwardcompatibilityml.loss as bcloss
import backwardcompatibilityml.scores as scores
```

## 2.1.3 Running the Backward Compatibility ML library examples

**Note:** The Backward Compatibility ML library examples were developed as Jupyter Notebooks and require the Jupyter Software to be installed. The steps below assume that you have git installed on your system.

The Backward Compatibility ML library includes several examples so you can quickly get an idea of its benefits and learn how to integrate it into your existing ML training workflow.

To download and run the examples, follow these steps:

## 1. Clone the BackwardCompatibilityML repository:

```
git clone https://github.com/microsoft/BackwardCompatibilityML.git
```

## 2. Install the requirements for the examples:

```
cd BackwardCompatibilityML
```

## On Linux:

```
pip install -r example-requirements.txt
```

## On Windows:

## 3. Start your Jupyter Notebooks server and load an example notebook under the 'examples' folder:

```
cd examples jupyter notebook
```

# **Backward Compatibility ML library examples included**

| Notebook                    | Frame        | e-Datase     | t Network     | Op-   | Backward              | Backward               | Uses     | Uses      | Uses    |
|-----------------------------|--------------|--------------|---------------|-------|-----------------------|------------------------|----------|-----------|---------|
| name                        | work         |              |               | ti-   | Compat-               | Compati-               | Compat-  | Com-      | Model-  |
|                             |              |              |               | mizei | ibility               | bility Loss            | ibility- | patibili- | Com-    |
|                             |              |              |               |       | Dissonance            | Function               | Analysis | tyModel   | parison |
|                             |              |              |               |       | Function              |                        | widget   | class     | widget  |
| bcbi-                       | Py-          | UCI          | Logisti-      | SGD   | New Error             | Bi-                    | N        | N/A       | N       |
| nary_cross_entr             | opporch      |              | cRegres-      |       |                       | nary Cross-            |          |           |         |
|                             |              | Data<br>Set  | sion          |       |                       | entropy Loss           | 8        |           |         |
| bckldiver-                  | Py-          |              | Γ Custom      | SGD   | New Error             | Kull-                  | N        | N/A       | N       |
| gence                       | Torch        |              |               |       |                       | back-Leible            | r Di-    |           |         |
|                             |              |              |               |       |                       | ver-                   |          |           |         |
|                             |              |              |               |       |                       | gence Loss             |          |           |         |
| bcnllloss                   | Py-          |              | Γ Custom      | SGD   | New Error             | Nega-                  | N        | N/A       | N       |
|                             | Torch        |              |               |       |                       | tive Log Lik           | e-       |           |         |
|                             |              |              |               |       |                       | li-                    |          |           |         |
|                             | Des          | MAILO        | Γ Custom      | SGD   | New Error             | hood Loss<br>Cross-    | Y        | N/A       | N       |
| compatibility-<br>analysis  | Py-<br>Torch |              | Custom        | SGD   | New Error & Strict    | entropy Loss           |          | IN/A      | IN      |
| allarysis                   | Torch        |              |               |       | Imitation             | entropy Loss           | •        |           |         |
| compatibility-              | Py-          | UCI          | Logisti-      | SGD   | New Error             | Cross-                 | Y        | N/A       | N       |
| analysis-adult              |              | Adult        | cRegres-      | 300   | & Strict              | entropy Loss           |          | 11//      | 11      |
| unary 515 udure             | 101011       | Data         | sion          |       | Imitation             | entropy Zosi           | ,        |           |         |
|                             |              | Set          |               |       |                       |                        |          |           |         |
| compatibility-              | Py-          | UCI          | Logisti-      | SGD   | New Error             | Kull-                  | Y        | N/A       | N       |
| analysis-                   | Torch        | Adult        | cRegres-      |       | & Strict              | back-Leible            | r Di-    |           |         |
| adult-kldiv                 |              | Data         | sion          |       | Imitation             | ver-                   |          |           |         |
|                             |              | Set          |               |       |                       | gence Loss             |          |           |         |
| compatibility-              | Py-          | CI-          | Cus-          | SGD   | New Error             | Cross-                 | Y        | N/A       | N       |
| analysis-                   | Torch        | FAR10        |               |       | & Strict              | entropy Loss           | 3        |           |         |
| cifar10-                    |              |              | RESNet        |       | Imitation             |                        |          |           |         |
| resnet18                    | D            | CI           | 18            | COD   | N E                   |                        | Y        | NT/A      | NT      |
| compatibility-<br>analysis- | Py-          | CI-<br>FAR10 | Cus-<br>tom & | SGD   | New Error<br>& Strict | Cross-<br>entropy Loss |          | N/A       | N       |
| cifar10-                    | Torch        | TAKI         | RESNet        |       | Imitation             | endopy Loss            | •        |           |         |
| resnet18-                   |              |              | 18 (pre-      |       | Illitation            |                        |          |           |         |
| pretrained                  |              |              | trained)      |       |                       |                        |          |           |         |
| compatibility-              | Py-          | MNIST        | Γ Custom      | SGD   | New Error             | Cross-                 | Y        | N/A       | N       |
| analysis-                   | Torch        |              |               |       | & Strict              | entropy Loss           | 3        |           |         |
| from-saved-                 |              |              |               |       | Imitation             |                        |          |           |         |
| data                        |              |              |               |       |                       |                        |          |           |         |
| compatibility-              | Py-          |              | Γ Custom      | SGD   | New Error             | Kull-                  | Y        | N/A       | N       |
| analysis-kldiv              | Torch        |              |               |       | & Strict              | back-Leible            | r Di-    |           |         |
|                             |              |              |               |       | Imitation             | ver-                   |          |           |         |
| 1.1                         | D            | MAHOT        | T. C          | CCD   | NT/A                  | gence Loss             | NT/A     | NT/A      | 37      |
| model-<br>comparison-       | Py-<br>Torch |              | Γ Custom      | SGD   | N/A                   | N/A                    | N/A      | N/A       | Y       |
| MNIST                       | TOTCH        |              |               |       |                       |                        |          |           |         |
| si_cross_entrop             | v Pross      | MNIST        | Γ Custom      | SGD   | Strict Imita-         | Cross-                 | N        | N/A       | N       |
|                             | Torch        |              |               |       | tion                  | entropy Loss           |          | 1 1/11    |         |
| si_nllloss                  | Py-          |              | Γ Custom      | SGD   | Strict Imita-         | Nega-                  | N        | N/A       | N       |
| _                           | Torch        |              |               |       | tion                  | tive Log Lik           |          |           |         |
| V4 0-111 01                 |              |              |               |       |                       | li-                    |          |           |         |
| 2.1. Getting St             |              |              |               |       |                       | hood Loss              |          |           |         |
| tensorflow-                 | Ten-         | MNIST        | Γ Custom      | Adan  | n New Error           | Cross-                 | N/A      | N         | N/A     |
| MANIET                      | sor-         |              |               |       |                       | entropy Loss           | 3        |           |         |
| MNIST-                      | Flow         |              |               |       |                       |                        |          |           |         |

## 2.1.4 Next steps

Do you want to learn how to integrate the Backward Compatibility ML Loss Function in your new or existing ML training workflows? *Follow this tutorial*.

If you want to ask us a question, suggest a feature or report a bug, please contact the team by filing an issue in our repository on GitHub. We look forward to hearing from you!

# 2.2 Integrating the Backward Compatibility ML Loss Functions

We have implemented the following compatibility loss functions:

- 1. BCNLLLoss Backward Compatibility Negative Log Likelihood Loss
- 2. BCCrossEntropyLoss-Backward Compatibility Cross-entropy Loss
- 3. BCBinaryCrossEntropyLoss Backward Compatibility Binary Cross-entropy Loss
- 4. BCKLDivergenceLoss Backward Compatibility Kullback-Leibler Divergence Loss

And the following strict imitation loss functions:

- 1. StrictImitationNLLLoss Strict Imitation Negative Log Likelihood Loss
- 2. StrictImitationCrossEntropyLoss StrictImitation Cross-entropy Loss
- 3. StrictImitationBinaryCrossEntropyLoss Strict Imitation Binary Cross-entropy Loss
- 4. StrictImitationKLDivergenceLoss Strict Imitation Kullback-Leibler Divergence Loss

Both these sets of loss functions are implemented along the lines of

```
compatibility_loss(x, y) = underlying_loss(h2(x), y) + lambda_c \star dissonance(h1, h2, x, y)
```

Where the dissonance is the backward compatibility dissonance for the compatibility loss functions, and the strict imitation dissonance in the case of the strict imitation loss functions.

# 2.2.1 Example Usage

Let us assume that we have a pre-trained model h1 that we want to use as our reference model while training / updating a new model h2.

Let us load our pre-trained model:

```
h1 = MyModel()
h1.load_state_dict(torch.load("path/to/state/dict.state"))
```

Then let us instantiate h2 and train / update it, using h1 as a reference:

```
from backwardcompatibilityml.loss import BCCrossEntropyLoss
h2 = MyModel()
lambda_c = 0.7
bc_loss = BCCrossEntropyLoss(h1, h2, lambda_c)

for data, target in updated_training_set:
    h2.zero_grad()
```

(continues on next page)

(continued from previous page)

```
loss = bc_loss(data, target)
loss.backward()
```

Calling loss.backward() at each step of the training iteration, updates the weights of the model h2.

You may also decide to use an optimizer as follows:

```
import torch.optim as optim
from backwardcompatibilityml.loss import BCCrossEntropyLoss

h2 = MyModel()
lambda_c = 0.7
learning_rate = 0.01
momentum = 0.5
bc_loss = BCCrossEntropyLoss(h1, h2, lambda_c)
optimizer = optim.SGD(h2.parameters(), lr=learning_rate, momentum=momentum)

for data, target in updated_training_set:
    loss = bc_loss(data, target)
    loss.backward()
    optimizer.step()
    optimizer.zero_grad()
```

The usage for BCNLLLoss, StrictImitationCrossEntropyLoss and StrictImitationNLLLoss is exactly the same as above.

# 2.2.2 Assumptions on the implementation of h1 and h2

It is important\*to emphasize that since the compatibility and strict imitation loss functions need to use h1 and h2 to calculate the loss, some assumptions had to be made on the output returned by h1 and h2.

Specifically, we require that both the models h1 and h2 return an ordered triple containing:

- 1. The raw logits output from the final layer.
- 2. The function softmax applied to the raw logits.
- 3. The function log\_softmax applied to the raw logits.

Here is an example Logistic Regression model satisfying these requirements:

```
import torch.nn as nn
import torch.nn.functional as F

class LogisticRegression(nn.Module):

    def __init__(self, input_dim, output_dim):
        super(LogisticRegression, self).__init__()
        self.linear = nn.Linear(input_dim, output_dim)

def forward(self, x):
    out = self.linear(x)
    out_softmax = F.softmax(out, dim=-1)
    out_log_softmax = F.log_softmax(out, dim=-1)

    return out, out_softmax, out_log_softmax
```

Here is an example Convolutional Network model satisfying these requirements:

```
import torch.nn as nn
import torch.nn.functional as F
class ConvolutionalNetwork (nn.Module) :
    def __init__(self):
        super(ConvolutionalNetwork, self).__init__()
        self.conv1 = nn.Conv2d(1, 10, kernel_size=5)
        self.conv2 = nn.Conv2d(10, 20, kernel_size=5)
        self.conv2_drop = nn.Dropout2d()
        self.fc1 = nn.Linear(320, 50)
        self.fc2 = nn.Linear(50, 10)
    def forward(self, x):
        x = F.relu(F.max_pool2d(self.conv1(x), 2))
        x = F.relu(F.max_pool2d(self.conv2_drop(self.conv2(x)), 2))
        x = x.view(-1, 320)
        x = F.relu(self.fc1(x))
        x = F.dropout(x, training=self.training)
        x = self.fc2(x)
        return x, F.softmax(x, dim=1), F.log_softmax(x, dim=1)
```

# 2.3 Using the Backward Compatibility ML Compatibility Analysis Widget

**Note:** At the moment, the Compatibility Analysis Widget only works with PyTorch models. If you are interested in using the widget with TensorFlow, please let us know by submitting a Feature request.

The compatibility analysis widget can be used to quickly determine which loss function and value of  $\lambda_c$  performs best for your models. The widget will train a new model h2 using backward compatibility loss functions of your choice. Refer to *Integrating the Backward Compatibility ML Loss Functions* to see a list of the loss functions that are available. The widget will train h2 several times with different values of  $\lambda_c$  and show a visualization of the results. We will discuss how to use the Compatibility Analysis API and how to interpret the resulting visualizations.

# 2.3.1 How to Use the CompatibilityAnalysis API

The CompatibilityAnalysis API has a large number of parameters. To view the Python documentation for the API, execute ?CompatibilityAnalysis within a Jupyter notebook. The documentation for all of the parameters will be displayed at the bottom of the window.

In this article, we will reference the compatibility-analysis-cifar10-resnet18 example notebook. You can find this notebook at ./examples/compatibility-analysis-cifar10-resnet18 from the BackwardCompatibilityML project root. This notebook uses the widget to compare the performance of resnet18 with the following six-layer network using the cifar10 dataset:

```
class Net(nn.Module):

    def __init__(self):
        super().__init__()
        self.conv1 = nn.Conv2d(3, 18, kernel_size=3, stride=1, padding=1)
```

(continues on next page)

(continued from previous page)

```
self.fc2 = nn.Linear(18*32*32, 192)
self.fc3 = nn.Linear(192, 192)
self.fc4 = nn.Linear(192, 192)
self.fc5 = nn.Linear(192, 192)
self.fc6 = nn.Linear(192, 10)

def forward(self, x):
    x = F.relu(self.conv1(x))
    x = x.view(-1, 18*32*32)
    x = F.relu(self.fc2(x))
    x = F.relu(self.fc3(x))
    x = F.relu(self.fc4(x))
    x = F.relu(self.fc5(x))
    x = F.relu(self.fc5(x))
x = F.relu(self.fc5(x))
x = self.fc6(x)
```

The last cell in the notebook instantiates the widget:

Here, h1 refers to the resnet18 model, and h2 refers to the simple Net model. train\_loader and test\_loader are the train and test datasets. The BCCrossEntropyLoss and StrictImitationCrossEntropyLoss loss functions will be used to train h2. lambda\_c\_stepsize has been set to a relatively large value of 0.50 to reduce runtime. The number of samples of  $\lambda_c$  in the sweep is inversely proportional to lambda\_c\_stepsize. In other words, if lambda\_c\_stepsize is small, then the sweep will compute many samples, many points will be shown in the scatter plot, and the sweep will take longer to finish. Finally, the device has been set to cuda. It should be set to cpu if you do not have a GPU in your machine.

## 2.3.2 Interpreting the Visualizations

The first time the CompatibilityAnalysis widget is run, only a Start Sweep button will be shown. Click on it to start the sweep. The sweep will likely take several minutes to run. When it is complete, the widget will plot the results. The following screenshot shows the results from the compatibility-analysis-cifar10-resnet18 example notebook.

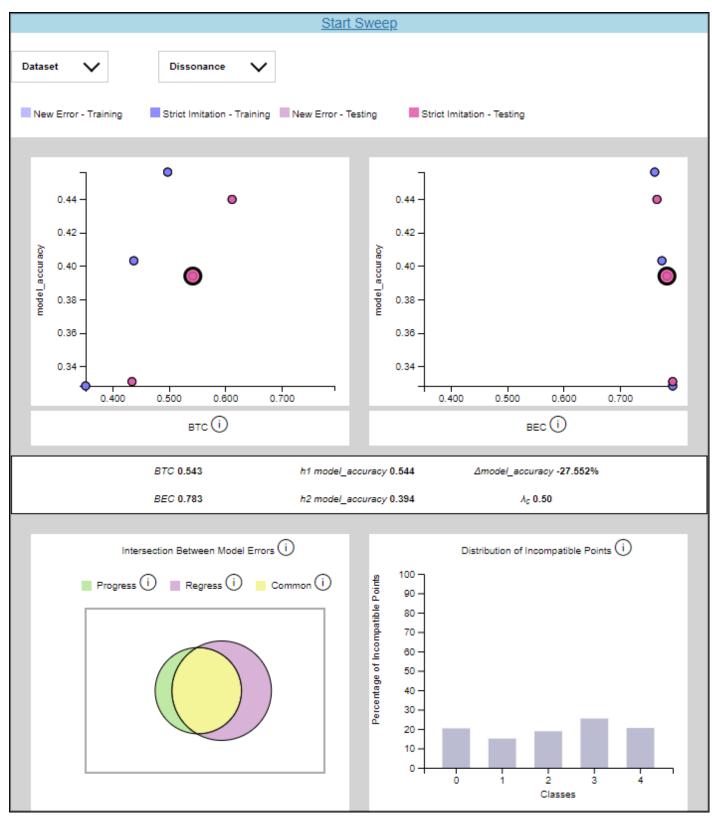

The drop-down menus contain options to filter the data shown in the scatter plots. The Dataset drop-down has options for selecting the training or testing set data. The Dissonance drop-down has options for selecting the New Error or Strict Imitation loss functions.

The two scatter plots graph the backward compatibility of the model against the model accuracy for a particular value of  $\lambda_c$ . Hovering over a point shows the value of  $\lambda_c$  for that point. Clicking on a point loads detailed results and error analysis for that particular value of  $\lambda_c$ .

The numeric values for BTC, BEC, model accuracy, and  $\lambda_c$  are shown in a table in the middle of the widget. Below that table, there is a Venn diagram and a histogram that plot the errors made by each model. The Venn diagram shows the intersection of errors made by the previous model with errors made by the new model. The red region represents errors made only by the new model, the yellow region represents errors made by both models, and the green region represents errors made only by the old model. The histogram breaks down incompatible data points by class. A point is considered incompatible if it was classified correctly by the old model but incorrectly by the new model. Note that the histogram is paginated with five classes shown per page.

The bars on the histogram and regions of the Venn diagram are clickable. When clicked, the data instances that have been misclassified will be displayed in a table at the bottom of the widget. This table is useful for exploring the dataset to determine why the models are misclassifying the data.

In the example below, class 0 has been selected in the histogram. The mislabeled pictures are shown in the table underneath. Notice that h1's predictions match the ground truth for each data point while h2's predictions do not. This is what we would expect to see based on our definition of incompatible points.

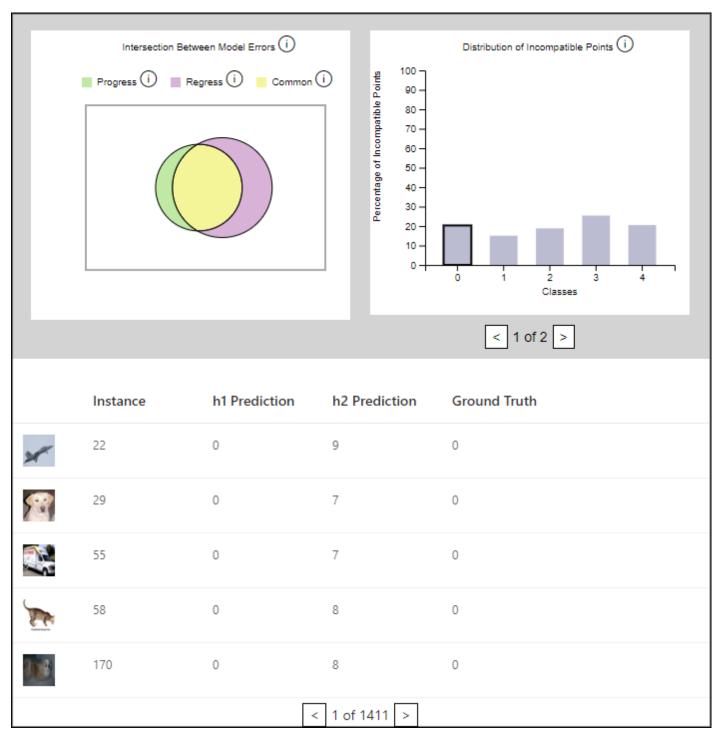

The CompatibilityAnalysis API contains two optional parameters, <code>get\_instance\_metadata</code> and <code>get\_instance\_image\_by\_id</code>, which make the data shown in the table more descriptive. Pictures will be shown in the table if <code>get\_instance\_image\_by\_id</code> is provided, and a descriptive label will be shown if <code>get\_instance\_metadata</code> is provided. Both of these parameters are functions.

Here is an example implementation of get\_instance\_image\_by\_id. It returns an image in PNG format for the data instance specified by instance\_id.

Here is an example implementation of get\_instance\_metadata. It returns a string for the data instance specified by instance\_id.

```
def get_instance_metadata(instance_id):
    label = data_loader[instance_id][2].item()
    return str(label)
```

# 2.4 Using the Model Comparison Widget

The model comparison widget uses the notion of compatibility to compare two models h1 and h2. The widget itself uses two graphs to display this comparison:

- 1. A Venn diagram that displays the overlaps between the set of misclassified instances produced by h1 and the set of misclassified instances produced by model h2.
- 2. A histogram that shows the number of incompatible instances, i.e. instances which have been misclassified by h2 but not by h1, on a per-class basis.

A tabular view is also provided, that allows the user to explore the instances which have been misclassified. This tabular view is connected to both the Venn diagram and the histogram, and gets filtered based on how the user interacts with both those graphs.

The following is an image of the model comparison widget.

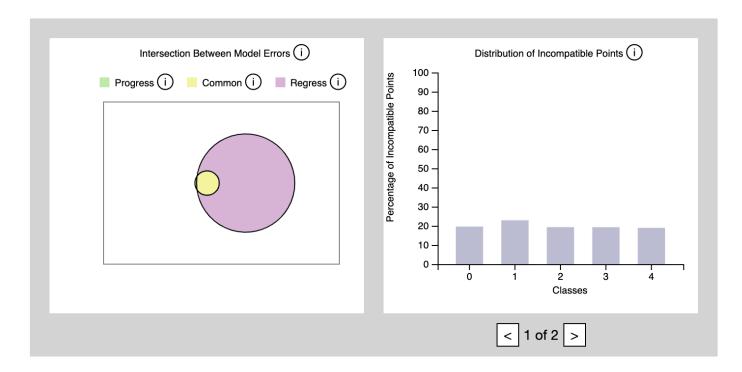

|    | Instance | h1 Prediction | h2 Prediction | Ground Truth |
|----|----------|---------------|---------------|--------------|
| 5  | 0        | 5             | 6             | 5            |
| 0  | 1        | 0             | 6             | 0            |
| in | 2        | 4             | 6             | 4            |
| 1  | 3        | 1             | 6             | 1            |
| 4  | 4        | 9             | 6             | 9            |
|    |          | <             | 1 of 8669 >   |              |

# 2.4.1 How to Use the ModelComparison API

The model comparison widget accepts two models which are classifiers, h1 and h2. It also accepts a batched dataset consisting of a list of triples of the form:

```
[batch_of_instance_ids, batch_of_instance_data, batch_of_ground_truth_labels]
```

An optional parameter is a function passed in as a keyword parameter called get\_instance\_image\_by\_id which is a function that returns a PNG image for a given instance id. This is what allows the error instances table to display an image representation of each instance. If this parameter is not specified, then the image representation of

the instance defaults to a blank PNG image.

An additional optional parameter is device, which tells it whether it needs to run the comparison on the GPU. This depends on whether your models are on the GPU or not.

With all the parameters as specified above, the widget may be invoked:

Within a Jupyter Notebook the above will render the component.

An example notebook which walks you through a working example may be found at ./examples/model-comparison-MNIST from the BackwardCompatibilityML project root.

# 2.4.2 Integrating the Model Comparison Widget

The data used to summarize the comparison of the models h1 and h2 and display the results int he widget, are all pre-computed at the time of instantiation of the widget. This data is then passed directly to the widget UI at the time of rendering. And as such, any interactions tht the user performs with the widget, simply re-render the widget using this pre-computed data.

Integration should just involve pre-computing the comparison data and making sure that it is passed to the javascript component at render time.

The relevant places to see where this happens are within the following files.

- backwardcompatibilityml/widgets/model\_comparison/resources/widget.html
- backwardcompatibilityml/widgets/model\_comparison/model\_comparison.py

The Flask service is only used to field the requests from the widget UI that are needed to render the image representation of the widgets. This is currently done within the file backwardcompatibilityml/comparison\_management.py.

It should be possible to do away with the Flask service in theory, if we simply pre-render each image as a base64 encoded data URL and include that in the UI. However this risks making the UI a bit slow to load.

# CHAPTER 3

# backwardcompatibilityml

# 3.1 backwardcompatibilityml package

## 3.1.1 Subpackages

backwardcompatibilityml.helpers package

**Submodules** 

backwardcompatibilityml.helpers.comparison module

```
backwardcompatibilityml.helpers.comparison.compare_models(h1, h2, dataset, per-
formance_metric,
get_instance_metadata=None,
device='cpu')
```

## backwardcompatibilityml.helpers.http module

backwardcompatibilityml.helpers.http.no\_cache(f)

## backwardcompatibilityml.helpers.models module

```
\textbf{class} \  \, \textbf{backwardcompatibilityml.helpers.models.LogisticRegression} \, (\textit{input\_dim}, \\ \textit{output\_dim})
```

Bases: torch.nn.modules.module.Module

forward(x)

Defines the computation performed at every call.

Should be overridden by all subclasses.

**Note:** Although the recipe for forward pass needs to be defined within this function, one should call the Module instance afterwards instead of this since the former takes care of running the registered hooks while the latter silently ignores them.

Bases: torch.nn.modules.module.Module

forward (data, sample\_weight=None)

Defines the computation performed at every call.

Should be overridden by all subclasses.

**Note:** Although the recipe for forward pass needs to be defined within this function, one should call the Module instance afterwards instead of this since the former takes care of running the registered hooks while the latter silently ignores them.

## backwardcompatibilityml.helpers.training module

backwardcompatibilityml.helpers.training.compatibility\_scores(h1, h2, dataset, device='cpu')

## **Parameters**

- **h1** Reference Pytorch model.
- **h2** The model being compared to h1.
- dataset Data in the form of a list of batches of input/target pairs.
- **device** A string with values either "cpu" or "cuda" to indicate the device that Pytorch is performing training on. By default this value is "cpu". But in case your models reside on the GPU, make sure to set this to "cuda". This makes sure that the input and target tensors are transferred to the GPU during training.

**Returns** A pair consisting of **btc\_dataset** - the average trust compatibility score over all batches, and **bec\_dataset** - the average error compatibility score over all batches.

backwardcompatibilityml.helpers.training.compatibility\_sweep (sweeps\_folder\_path,

number\_of\_epochs, h1, h2, training\_set, test\_set, batch\_size\_train, batch size test, OptimizerClass, optimizer kwargs, NewErrorLoss-Class, StrictImitationLoss-Class, performance\_metric=<function model\_accuracy>,  $lambda\_c\_stepsize = 0.25$ , percent\_complete\_queue=None, new error loss kwargs=None, strict\_imitation\_loss\_kwargs=None, get instance metadata=None, device='cpu', use ml flow=False, ml\_flow\_run\_name='compatibility\_sweep')

This function trains a new model using the backward compatibility loss function BCNLLLoss with respect to an existing model. It does this for each value of lambda\_c betweek 0 and 1 at the specified step sizes. It saves the newly trained models in the specified folder.

## **Parameters**

- **sweeps\_folder\_path** A string value representing the full path of the folder wehre the result of the compatibility sweep is to be stored.
- number\_of\_epochs The number of training epochs to use on each sweep.
- **h1** The reference model being used.
- **h2** The new model being traind / updated.
- training\_set The list of training samples as (batch\_ids, input, target).
- **test\_set** The list of testing samples as (batch\_ids, input, target).
- batch\_size\_train An integer representing batch size of the training set.
- batch\_size\_test An integer representing the batch size of the test set.
- OptimizerClass The class to instantiate an optimizer from for training.
- **optimizer\_kwargs** A dictionary of the keyword arguments to be used to instantiate the optimizer.
- **NewErrorLossClass** The class of the New Error style loss function to be instantiated and used to perform compatibility constrained training of our model h2.
- **StrictImitationLossClass** The class of the Strict Imitation style loss function to be instantiated and used to perform compatibility constrained training of our model h2.
- performance\_metric -

A function to evaluate model performance. The function is expected to have the following signature:

metric(model, dataset, device) model: The model being evaluated dataset: The dataset as a list of (batch\_ids, input, target) device: The device Pytorch is using for training - "cpu" or "cuda"

If unspecified, then accuracy is used.

- lambda\_c\_stepsize The increments of lambda\_c to use as we sweep the parameter space between 0.0 and 1.0.
- **percent\_complete\_queue** Optional thread safe queue to use for logging the status of the sweep in terms of the percentage complete.
- get\_instance\_metadata -

A function that returns a text string representation of some metadata corresponding to the instance id. It should be a function that returns a text string representation of some metadata corresponding to the instance id. It should be a function of the contract of the contract of the co

get\_instance\_metadata(instance\_id) instance\_id: An integer instance id

And should return a string.

- **device** A string with values either "cpu" or "cuda" to indicate the device that Pytorch is performing training on. By default this value is "cpu". But in case your models reside on the GPU, make sure to set this to "cuda". This makes sure that the input and target tensors are transferred to the GPU during training.
- use\_ml\_flow A boolean flag controlling whether or not to log the sweep with MLFlow. If true, an MLFlow run will be created with the name specified by ml\_flow\_run\_name.
- ml\_flow\_run\_name A string that configures the name of the MLFlow run.

ing\_se test\_se perfor-

h2, train-

formance de-

vice=

Calculate the error overlap of h1 and h2 on a batched dataset. Calculate the h2 model error fraction by class on a batched dataset.

## **Parameters**

- h1 The reference model being used.
- **h2** The model being traind / updated.
- performance metric Performance metric to be used when evaluating the model.
- training\_set The list of batched training samples as (batch\_ids, input, target).
- **test\_set** The list of batched testing samples as (batch\_ids, input, target).
- **device** A string with values either "cpu" or "cuda" to indicate the device that Pytorch is performing training on. By default this value is "cpu". But in case your models reside on the GPU, make sure to set this to "cuda". This makes sure that the input and target tensors are transferred to the GPU during training.

**Returns** A dictionary containing the results of the model performance and evaluation performed on the training and the testing sets separately.

backwardcompatibilityml.helpers.training.evaluate\_model\_performance\_and\_compatibility\_on\_database.

## **Parameters**

- h1 The reference model being used.
- **h2** The model being traind / updated.
- performance\_metric Performance metric to be used when evaluating the model.
- get\_instance\_metadata -

A function that returns a text string representation of some metadata corresponding to the instance id. It should be a supported to the instance in the support of the support of the supp

get\_instance\_metadata(instance\_id) instance\_id: An integer instance id

And should return a string.

• **device** – A string with values either "cpu" or "cuda" to indicate the device that Pytorch is performing training on. By default this value is "cpu". But in case your models reside on the GPU, make sure to set this to "cuda". This makes sure that the input and target tensors are transferred to the GPU during training.

**Returns** A dictionary containing the models error overlap between h1 and h2, the error fraction by class of the model h2, the trust compatibility score of h2 with respect to h1, and the error compatibility score of h2 with respect to h1.

```
backwardcompatibilityml.helpers.training.{f get\_all\_error\_instance\_indices} ($h$), $h$2, $batch\_ids$, $batched_evaluation\_data$, $batched_evaluation_target$, $get\_instance\_metadata=Node $de-$
```

Return the list of indices of instances from batched\_evaluation\_data on which the model prediction differs from the ground truth in batched\_evaluation\_target.

## **Parameters**

- **h1** The baseline model.
- **h2** The new updated model.
- batch\_ids A list of the instance ids in the batch.
- batched\_evaluation\_data A single batch of input data to be passed to our model.
- batched\_evaluation\_target A single batch of the corresponding output targets.
- get\_instance\_metadata -

A function that returns a text string representation of some metadata corresponding to the instance id. It should be a function of the contract of the contract of the contrac

vice='cpu')

get\_instance\_metadata(instance\_id) instance\_id: An integer instance id

And should return a string.

• **device** – A string with values either "cpu" or "cuda" to indicate the device that Pytorch is performing training on. By default this value is "cpu". But in case your models reside on the GPU, make sure to set this to "cuda". This makes sure that the input and target tensors are transferred to the GPU during training.

**Returns** A list of indices of the instances within the batched data, for which the model did not match the expected target.

Return the instance ids corresponding to errors of the model by class.

## **Parameters**

- model The model being evaluated.
- batched\_evaluation\_data A single batch of input data to be passed to our model.
- batched\_evaluation\_target A single batch of the corresponding output targets.
- **device** A string with values either "cpu" or "cuda" to indicate the device that Pytorch is performing training on. By default this value is "cpu". But in case your models reside on the GPU, make sure to set this to "cuda". This makes sure that the input and target tensors are transferred to the GPU during training.

**Returns** A dictionary of key / value pairs, where the key is the output class and the value is the list of instance ids corresponding to misclassification errors of the model within that class.

Return the list of indices of instances from batched\_evaluation\_data on which the model prediction differs from the ground truth in batched\_evaluation\_target.

## **Parameters**

- model The model being evaluated.
- batched evaluation data A single batch of input data to be passed to our model.
- batched\_evaluation\_target A single batch of the corresponding output targets.
- **device** A string with values either "cpu" or "cuda" to indicate the device that Pytorch is performing training on. By default this value is "cpu". But in case your models reside on the GPU, make sure to set this to "cuda". This makes sure that the input and target tensors are transferred to the GPU during training.

**Returns** A list of indices of the instances within the batched data, for which the model did not match the expected target.

backwardcompatibilityml.helpers.training.get\_incompatible\_instances\_by\_class(all\_errors,

batch\_ids,

batched\_evaluation

class\_incompatible\_
Finds instances where h2 is incompatible with h1 and inserts {class : incompatible\_data\_id} mappings into the
class\_incompatible\_instance\_ids dictionary.

#### **Parameters**

- all\_errors A list of tuples of error indices, h1 and h2 predictions, and ground truth for each instance
- batch\_ids The instance ids of the data rows in the batched data.
- batched\_evaluation\_target A single batch of the corresponding output targets.
- class\_incompatible\_instance\_ids The dictionary to fill with incompatible instances and their ids

```
backwardcompatibilityml.helpers.training.get_model_error_overlap(h1, h2, batch_ids, batched_evaluation_data, batched_evaluation_target, de-vice='cpu')
```

Return the instance ids corresponding to errors of each model as well as the instance ids corresponding to errors common to both models.

#### **Parameters**

- **h1** Reference Pytorch model.
- **h2** The model being compared to h1.
- batch ids The instance ids of the data rows in the batched data.
- batched\_evaluation\_data A single batch of input data to be passed to our model.
- batched\_evaluation\_target A single batch of the corresponding output targets.
- **device** A string with values either "cpu" or "cuda" to indicate the device that Pytorch is performing training on. By default this value is "cpu". But in case your models reside on the GPU, make sure to set this to "cuda". This makes sure that the input and target tensors are transferred to the GPU during training.

```
Returns instance_ids_of_errors_due_to_h1, instance_ids_of_errors_due_to_h2, instance_ids_of_errors_due_to_h2, instance_ids_of_errors_due_to_
```

## Return type A triple of the form

```
backwardcompatibilityml.helpers.training.test(network, loss_function, test_set, batch_size_test, device='cpu')
```

Tests a model in a test set using the loss function provided.

(Please note that this is not to be used for testing with a compatibility loss function.)

## **Parameters**

- **network** The model which is undergoing testing.
- loss\_function An instance of the loss function to use for training.
- **test\_set** The list of testing samples as (batch\_ids, input, target).
- batch\_size\_test An integer representing the batch size of the test set.

• **device** – A string with values either "cpu" or "cuda" to indicate the device that Pytorch is performing training on. By default this value is "cpu". But in case your models reside on the GPU, make sure to set this to "cuda". This makes sure that the input and target tensors are transferred to the GPU during training.

#### **Returns** Returns a list of test loses.

Tests a model in a test set using the backward compatibility loss function provided.

## **Parameters**

- **h2** The model which is undergoing training / updating.
- loss\_function An instance of a compatibility loss function.
- **test\_set** The list of testing samples as (batch\_ids, input, target).
- batch\_size\_test An integer representing the batch size of the test set.
- **device** A string with values either "cpu" or "cuda" to indicate the device that Pytorch is performing training on. By default this value is "cpu". But in case your models reside on the GPU, make sure to set this to "cuda". This makes sure that the input and target tensors are transferred to the GPU during training.

## **Returns** Returns a list of test loses.

```
backwardcompatibilityml.helpers.training.train(number_of_epochs, network, optimizer, loss_function, training_set, test_set, batch_size_train, batch_size_test, device='cpu')
```

Trains a model with respect to a loss function, using an instance of an optimizer.

(Please note that this is not to be used for training with a compatibility loss function.)

## **Parameters**

- network The model which is undergoing training.
- number\_of\_epochs Number of epochs of training.
- optimizer The optimizer instance to use for training.
- loss\_function An instance of the loss function to use for training.
- training\_set The list of training samples as (batch\_ids, input, target).
- test set The list of testing samples as (batch ids, input, target).
- batch\_size\_train An integer representing batch size of the training set.
- batch size test An integer representing the batch size of the test set.
- **device** A string with values either "cpu" or "cuda" to indicate the device that Pytorch is performing training on. By default this value is "cpu". But in case your models reside on the GPU, make sure to set this to "cuda". This makes sure that the input and target tensors are transferred to the GPU during training.

## Returns

Returns four lists

```
train_counter - The index of a training samples at which training losses were logged.
test_counter - The index of testing samples at which testing losses were logged.
train_losses - The list of logged training losses.
test_losses - The list of logged testing losses.
```

```
backwardcompatibilityml.helpers.training.train_compatibility(number_of_epochs, h2, optimizer, loss_function, training_set, test_set, batch_size_train, batch_size_test, device='cpu')
```

Trains a new model with respect to an existing model using the compatibility loss function provided. The compatibility loss function may be either a New Error or Strict Imitation type loss function.

## **Parameters**

- **h2** The model which is undergoing training / updating.
- number\_of\_epochs Number of epochs of training.
- **loss\_function** An instance of a compatibility loss function.
- optimizer The optimizer instance to use for training.
- training\_set The list of training samples as (batch\_ids, input, target).
- **test\_set** The list of testing samples as (batch\_ids, input, target).
- batch\_size\_train An integer representing batch size of the training set.
- batch\_size\_test An integer representing the batch size of the test set.
- device A string with values either "cpu" or "cuda" to indicate the device that Pytorch is performing training on. By default this value is "cpu". But in case your models reside on the GPU, make sure to set this to "cuda". This makes sure that the input and target tensors are transferred to the GPU during training.

## Returns

```
Returns four lists
```

**train\_counter** - The index of a training samples at which training losses were logged. **test\_counter** - The index of testing samples at which testing losses were logged.

 $train\_losses$  - The list of logged training losses.

test\_losses - The list of logged testing losses.

```
backwardcompatibilityml.helpers.training.train_compatibility_epoch (epoch, h2, optimizer, loss_function, train-ing_set, batch_size_train, de-vice='cpu')
```

Trains a new model using the instance compatibility loss function provided, over a single epoch. The compatibility loss function instance may be either a New Error or Strict Imitation type loss function.

#### **Parameters**

- **epoch** The integer index of the training epoch being run.
- **h2** The model which is undergoing training / updating.
- optimizer The optimizer instance to use for training.
- loss\_function An instance of a compatibility loss function.
- training\_set The list of training samples as (batch\_ids, input, target).
- batch\_size\_train An integer representing batch size of the training set.
- **device** A string with values either "cpu" or "cuda" to indicate the device that Pytorch is performing training on. By default this value is "cpu". But in case your models reside on the GPU, make sure to set this to "cuda". This makes sure that the input and target tensors are transferred to the GPU during training.

**Returns** A list of pairs of the form (training\_instance\_index, training\_loss) at regular intervals of 10 training samples.

```
backwardcompatibilityml.helpers.training.train_epoch(epoch, network, opti-
mizer, loss_function, train-
ing_set, batch_size_train,
device='cpu')
```

Trains a model over a single training epoch, with respect to a loss function, using an instance of an optimizer.

(Please note that this is not to be used for training with a compatibility loss function.)

## **Parameters**

- network The model which is undergoing training.
- **optimizer** The optimizer instance to use for training.
- loss\_function An instance of the loss function to use for training.
- training\_set The list of training samples as (batch\_ids, input, target).
- batch\_size\_train An integer representing batch size of the training set.
- **device** A string with values either "cpu" or "cuda" to indicate the device that Pytorch is performing training on. By default this value is "cpu". But in case your models reside on the GPU, make sure to set this to "cuda". This makes sure that the input and target tensors are transferred to the GPU during training.

**Returns** A list of pairs of the form (training\_instance\_index, training\_loss) at regular intervals of 10 training samples.

```
backwardcompatibilityml.helpers.training.train new error (hI,
                                                                                   h2.
                                                                                            num-
                                                                          ber_of_epochs,
                                                                                           train-
                                                                          ing_set,
                                                                                         test_set,
                                                                          batch_size_train,
                                                                          batch_size_test,
                                                                                             Op-
                                                                          timizerClass,
                                                                                            opti-
                                                                          mizer kwargs,
                                                                                         NewEr-
                                                                          rorLossClass, lambda_c,
                                                                          new_error_loss_kwargs=None,
                                                                          device='cpu')
```

## **Parameters**

- **h1** Reference Pytorch model.
- **h2** The model which is undergoing training / updating.
- number\_of\_epochs Number of epochs of training.
- training\_set The list of training samples as (batch\_ids, input, target).
- test set The list of testing samples as (batch ids, input, target).
- batch size train An integer representing batch size of the training set.
- batch\_size\_test An integer representing the batch size of the test set.
- OptimizerClass The class to instantiate an optimizer from for training.
- **optimizer\_kwargs** A dictionary of the keyword arguments to be used to instantiate the optimizer.
- **NewErrorLossClass** The class of the New Error style loss function to be instantiated and used to perform compatibility constrained training of our model h2.
- lambda\_c The regularization parameter to be used when calibrating the degree of compatibility to enforce while training.
- **device** A string with values either "cpu" or "cuda" to indicate the device that Pytorch is performing training on. By default this value is "cpu". But in case your models reside on the GPU, make sure to set this to "cuda". This makes sure that the input and target tensors are transferred to the GPU during training.

backwardcompatibilityml.helpers.training.train\_strict\_imitation(h1, h2, num-

ber\_of\_epochs,
training\_set,
test\_set,
batch\_size\_train,
batch\_size\_test,
OptimizerClass, optimizer\_kwargs,
StrictImitationLossClass,
lambda\_c,
strict\_imitation\_loss\_kwargs=None,
device='cpu')

## **Parameters**

- h1 Reference Pytorch model.
- **h2** The model which is undergoing training / updating.
- number\_of\_epochs Number of epochs of training.
- training\_set The list of training samples as (batch\_ids, input, target).
- test\_set The list of testing samples as (batch\_ids, input, target).
- batch\_size\_train An integer representing batch size of the training set.
- **batch\_size\_test** An integer representing the batch size of the test set.
- OptimizerClass The class to instantiate an optimizer from for training.
- **optimizer\_kwargs** A dictionary of the keyword arguments to be used to instantiate the optimizer.

- StrictImitationLossClass The class of the Strict Imitation style loss function to be instantiated and used to perform compatibility constrained training of our model h2.
- lambda\_c The regularization parameter to be used when calibrating the degree of compatibility to enforce while training.
- device A string with values either "cpu" or "cuda" to indicate the device that Pytorch is performing training on. By default this value is "cpu". But in case your models reside on the GPU, make sure to set this to "cuda". This makes sure that the input and target tensors are transferred to the GPU during training.

## backwardcompatibilityml.helpers.utils module

```
backwardcompatibilityml.helpers.utils.add_memory_hooks(idx, mod, mem_log, exp, hr)
```

```
backwardcompatibilityml.helpers.utils.clean_from_gpu(tensors)
```

Utility function to clean tensors from the GPU. This is only intended to be used when investigating why memory usage is high. An in production solution should instead rely on correctly structuring your code so that Python garbage collection automatically removes the unreferenced tensors as they move out of function scope. :param tensors: A list of tensor objects to clean from the GPU.

#### Returns None

```
backwardcompatibilityml.helpers.utils.generate_mem_hook(handle_ref, mem, idx, hook_type, exp)

backwardcompatibilityml.helpers.utils.get_class_probabilities(batch_label_tensor)

backwardcompatibilityml.helpers.utils.get_gpu_mem()

backwardcompatibilityml.helpers.utils.labels_to_probabilities(batch_class_labels, num_classes=None, batch_size=None)
```

backwardcompatibilityml.helpers.utils.log\_mem(model, mem\_log=None, exp=None) Utility funtion for adding memory usage logging to a Pytorch model.

## Example usage:

```
model = MyModel()
hook_handles, mem_log = log_mem(model, exp="memory-profiling-experiment")
... then do a training run ...
mem_log should now contain the results of the memory profiling experiment.
```

## **Parameters**

- model A pytorch model
- mem\_log Optional list object, which may contain data from previous profiling experiments.
- **exp** String identifier for the profiling experiment name.

**Returns** A pair consisting of **mem\_log** - either the same mem\_log list object that was passed in, or a newly constructed one, that will contain the results of the logging, and **hook\_handles** - a list of handles for our logging hooks that will need to be cleared when we are done logging.

## **Returns** None

backwardcompatibilityml.helpers.utils.show\_allocated\_tensors()
Attempts to print out the tensors in memory.:param None:

#### Returns None

backwardcompatibilityml.helpers.utils.sigmoid\_to\_labels(batch\_sigmoids, discriminant\_pivot=0.5)

#### Module contents

## backwardcompatibilityml.loss package

#### **Submodules**

### backwardcompatibilityml.loss.new error module

```
class backwardcompatibilityml.loss.new_error.BCBinaryCrossEntropyLoss (hI, h2, h2, lambda\_c, dis-
crimi-
nan\_pivot=0.5, **kwargs)
```

Bases: torch.nn.modules.module.Module

Backward Compatibility Binary Cross-entropy Loss

This class implements the backward compatibility loss function with the underlying loss function being the cross-entropy loss.

**Example usage:** h1 = MyModel() ... train h1 ... h1.eval() (it is important that h1 be put in evaluation mode)

 $lambda_c = 0.5$  (regularization parameter) h2 = MyNewModel() (this may be the same model type as MyModel)  $bcloss = BCBinaryCrossEntropyLoss(h1, h2, lambda_c)$ 

for x, y in training\_data: loss = bcloss(x, y) loss.backward()

Note that we pass in the input and the target directly to the bcloss function instance. It calculates the outputs of h1 and h2 internally.

#### **Parameters**

- h1 Our reference model which we would like to be compatible with.
- **h2** Our new model which will be the updated model.
- lambda\_c A float between 0.0 and 1.0, which is a regularization parameter that determines how much we want to penalize model h2 for being incompatible with h1. Lower values panalize less and higher values penalize more.

dissonance (h2 support output sigmoid, target labels)

forward(x, y, reduction='mean')

Defines the computation performed at every call.

Should be overridden by all subclasses.

**Note:** Although the recipe for forward pass needs to be defined within this function, one should call the Module instance afterwards instead of this since the former takes care of running the registered hooks while the latter silently ignores them.

Bases: torch.nn.modules.module.Module

**Backward Compatibility Cross-entropy Loss** 

This class implements the backward compatibility loss function with the underlying loss function being the cross-entropy loss.

**Example usage:** h1 = MyModel() ... train h1 ... h1.eval() (it is important that h1 be put in evaluation mode)

 $lambda_c = 0.5$  (regularization parameter) h2 = MyNewModel() (this may be the same model type as MyModel)  $bcloss = BCCrossEntropyLoss(h1, h2, lambda_c)$ 

for x, y in training\_data: loss = bcloss(x, y) loss.backward()

Note that we pass in the input and the target directly to the bcloss function instance. It calculates the outputs of h1 and h2 internally.

#### **Parameters**

- h1 Our reference model which we would like to be compatible with.
- **h2** Our new model which will be the updated model.
- lambda\_c A float between 0.0 and 1.0, which is a regularization parameter that determines how much we want to penalize model h2 for being incompatible with h1. Lower values panalize less and higher values penalize more.

dissonance (h2 output logit, target labels)

forward (x, y, reduction='mean')

Defines the computation performed at every call.

Should be overridden by all subclasses.

**Note:** Although the recipe for forward pass needs to be defined within this function, one should call the Module instance afterwards instead of this since the former takes care of running the registered hooks while the latter silently ignores them.

```
class backwardcompatibilityml.loss.new_error.BCKLDivergenceLoss(h1, h2, lambda\_c, num\_classes=None, **kwargs)
```

Bases: torch.nn.modules.module.Module

Backward Compatibility Kullback-Leibler Divergence Loss

This class implements the backward compatibility loss function with the underlying loss function being the Kullback–Leibler Divergence loss.

**Example usage:** h1 = MyModel() ... train h1 ... h1.eval() (it is important that h1 be put in evaluation mode)

lambda\_c = 0.5 (regularization parameter) h2 = MyNewModel() (this may be the same model type as MyModel) bcloss = BCKLDivergenceLoss(h1, h2, lambda\_c, num\_classes=num\_classes)

for x, y in training\_data: loss = bcloss(x, y) loss.backward()

Note that we pass in the input and the target directly to the bcloss function instance. It calculates the outputs of h1 and h2 internally.

#### **Parameters**

- h1 Our reference model which we would like to be compatible with.
- **h2** Our new model which will be the updated model.
- lambda\_c A float between 0.0 and 1.0, which is a regularization parameter that determines how much we want to penalize model h2 for being incompatible with h1. Lower values panalize less and higher values penalize more.
- num\_classes An integer denoting the number of classes that we are attempting to classify the input into.

dissonance (h2\_output\_log\_softmax, target\_labels)

forward(x, y, reduction='batchmean')

Defines the computation performed at every call.

Should be overridden by all subclasses.

**Note:** Although the recipe for forward pass needs to be defined within this function, one should call the Module instance afterwards instead of this since the former takes care of running the registered hooks while the latter silently ignores them.

Bases: torch.nn.modules.module.Module

Backward Compatibility Negative Log Likelihood Loss

This class implements the backward compatibility loss function with the underlying loss function being the Negative Log Likelihood loss.

**Example usage:** h1 = MyModel() ... train h1 ... h1.eval() (it is important that h1 be put in evaluation mode)

 $lambda_c = 0.5$  (regularization parameter) h2 = MyNewModel() (this may be the same model type as MyModel)  $bcloss = BCNLLLoss(h1, h2, lambda_c)$ 

for x, y in training\_data: loss = bcloss(x, y) loss.backward()

Note that we pass in the input and the target directly to the bcloss function instance. It calculates the outputs of h1 and h2 internally.

#### **Parameters**

- h1 Our reference model which we would like to be compatible with.
- **h2** Our new model which will be the updated model.
- lambda\_c A float between 0.0 and 1.0, which is a regularization parameter that determines how much we want to penalize model h2 for being incompatible with h1. Lower values panalize less and higher values penalize more.

**forward** (*x*, *y*, reduction='mean')

Defines the computation performed at every call.

Should be overridden by all subclasses.

**Note:** Although the recipe for forward pass needs to be defined within this function, one should call the Module instance afterwards instead of this since the former takes care of running the registered hooks while the latter silently ignores them.

### backwardcompatibilityml.loss.strict imitation module

 $\textbf{class} \ \, \textbf{backwardcompatibilityml.loss.strict\_imitation.StrictImitationBinaryCrossEntropyLoss} \ (\textit{backwardcompatibilityml.loss.strict\_imitation.}) \ \, \textbf{strictImitationBinaryCrossEntropyLoss} \ (\textit{backwardcompatibilityml.loss.strict\_imitation.}) \ \, \textbf{strictImitationBinaryCrossEntropyLoss} \ (\textit{backwardcompatibilityml.loss.strict\_imitation.}) \ \, \textbf{strictImitationBinaryCrossEntropyLoss} \ (\textit{backwardcompatibilityml.loss.strict\_imitation.}) \ \, \textbf{strictImitationBinaryCrossEntropyLoss} \ (\textit{backwardcompatibilityml.loss.strict\_imitation.}) \ \, \textbf{strictImitationBinaryCrossEntropyLoss} \ (\textit{backwardcompatibilityml.loss.strict\_imitation.}) \ \, \textbf{strictImitationBinaryCrossEntropyLoss} \ (\textit{backwardcompatibilityml.loss.strict\_imitation.}) \ \, \textbf{strictImitationBinaryCrossEntropyLoss} \ (\textit{backwardcompatibilityml.loss.strict\_imitation.}) \ \, \textbf{strictImitationBinaryCrossEntropyLoss} \ (\textit{backwardcompatibilityml.loss.strict\_imitation.}) \ \, \textbf{strictImitationBinaryCrossEntropyLoss} \ (\textit{backwardcompatibilityml.loss.strict\_imitation.}) \ \, \textbf{strictImitationBinaryCrossEntropyLoss} \ (\textit{backwardcompatibilityml.loss.strict\_imitation.}) \ \, \textbf{strictImitationBinaryCrossEntropyLoss} \ (\textit{backwardcompatibilityml.loss.strict\_imitation.}) \ \, \textbf{strictImitationBinaryCrossEntropyLoss} \ (\textit{backwardcompatibilityml.loss.strict\_imitation.}) \ \, \textbf{strictImitationBinaryCrossEntropyLoss} \ (\textit{backwardcompatibilityml.loss.strict\_imitation.}) \ \, \textbf{strictImitationBinaryCrossEntropyLoss} \ (\textit{backwardcompatibilityml.loss.strict\_imitation.}) \ \, \textbf{strictImitationBinaryCrossEntropyLoss} \ \, \textbf{strictImitationBinaryCrossEntropyLoss} \ \, \textbf{strictImitationBinaryCrossEntropyLoss} \ \, \textbf{strictImitationBinaryCrossEntropyLoss} \ \, \textbf{strictImitationBinaryCrossEntropyLoss} \ \, \textbf{strictImitationBinaryCrossEntropyLoss} \ \, \textbf{strictImitationBinaryCrossEntropyLoss} \ \, \textbf{strictImitationBinaryCrossEntropyLoss} \ \, \textbf{strictImitationBinaryCrossEntropyLoss} \ \, \textbf{strictImitationBinaryCrossEntropyLoss} \ \, \textbf{strictImitationBinaryC$ 

Bases: torch.nn.modules.module.Module

Strict Imitation Binary Cross-entropy Loss

This class implements the strict imitation loss function with the underlying loss function being the cross-entropy loss

**Example usage:**  $h1 = MyModel() \dots train h1 \dots h1.eval()$  (it is important that h1 be put in evaluation mode)

 $lambda_c = 0.5$  (regularization parameter) h2 = MyNewModel() (this may be the same model type as MyModel) siloss = StrictImitationBinaryCrossEntropyLoss(h1, h2, lambda\_c)

**for x, y in training\_data:** loss = siloss(x, y) loss.backward()

Note that we pass in the input and the target directly to the siloss function instance. It calculates the outputs of h1 and h2 internally.

### **Parameters**

- h1 Our reference model which we would like to be compatible with.
- **h2** Our new model which will be the updated model.
- lambda\_c A float between 0.0 and 1.0, which is a regularization parameter that determines how much we want to penalize model h2 for being incompatible with h1. Lower values panalize less and higher values penalize more.

dissonance (h1\_output\_sigmoid, h2\_output\_sigmoid)

forward (x, y, reduction='mean')

Defines the computation performed at every call.

Should be overridden by all subclasses.

**Note:** Although the recipe for forward pass needs to be defined within this function, one should call the Module instance afterwards instead of this since the former takes care of running the registered hooks while the latter silently ignores them.

class backwardcompatibilityml.loss.strict\_imitation.StrictImitationCrossEntropyLoss(h1,

lambda\_c

\*\*kwargs

Bases: torch.nn.modules.module.Module

Strict Imitation Cross-entropy Loss

This class implements the strict imitation loss function with the underlying loss function being the cross-entropy loss.

**Example usage:**  $h1 = MyModel() \dots train h1 \dots h1.eval()$  (it is important that h1 be put in evaluation mode)

 $lambda_c = 0.5$  (regularization parameter) h2 = MyNewModel() (this may be the same model type as MyModel) siloss =  $StrictImitationCrossEntropyLoss(h1, h2, lambda_c)$ 

for x, y in training\_data: loss = siloss(x, y) loss.backward()

Note that we pass in the input and the target directly to the siloss function instance. It calculates the outputs of h1 and h2 internally.

#### **Parameters**

- h1 Our reference model which we would like to be compatible with.
- **h2** Our new model which will be the updated model.
- lambda\_c A float between 0.0 and 1.0, which is a regularization parameter that determines how much we want to penalize model h2 for being incompatible with h1. Lower values panalize less and higher values penalize more.

dissonance (h1\_output\_labels, h2\_output\_logit)

forward(x, y, reduction='mean')

Defines the computation performed at every call.

Should be overridden by all subclasses.

**Note:** Although the recipe for forward pass needs to be defined within this function, one should call the Module instance afterwards instead of this since the former takes care of running the registered hooks while the latter silently ignores them.

**class** backwardcompatibilityml.loss.strict imitation.**StrictImitationKLDivergenceLoss**(h1,

h2, lambda\_c num\_clas \*\*kwargs

Bases: torch.nn.modules.module.Module

Strict Imitation Kullback–Leibler Divergence Loss

This class implements the strict imitation loss function with the underlying loss function being the Kullback-Leibler Divergence loss.

**Example usage:** h1 = MyModel() ... train h1 ... h1.eval() (it is important that h1 be put in evaluation mode)

lambda\_c = 0.5 (regularization parameter) h2 = MyNewModel() (this may be the same model type as MyModel) siloss = StrictImitationKLDivergenceLoss( h1, h2, lambda\_c, num\_classes=num\_classes)

for x, y in training\_data: loss = siloss(x, y) loss.backward()

Note that we pass in the input and the target directly to the siloss function instance. It calculates the outputs of h1 and h2 internally.

#### **Parameters**

- h1 Our reference model which we would like to be compatible with.
- **h2** Our new model which will be the updated model.
- lambda\_c A float between 0.0 and 1.0, which is a regularization parameter that determines how much we want to penalize model h2 for being incompatible with h1. Lower values panalize less and higher values penalize more.
- num\_classes An integer denoting the number of classes that we are attempting to classify the input into.

 $dissonance(h1\_output\_logsoftmax, h2\_output\_logsoftmax)$ 

forward(x, y, reduction='batchmean')

Defines the computation performed at every call.

Should be overridden by all subclasses.

**Note:** Although the recipe for forward pass needs to be defined within this function, one should call the Module instance afterwards instead of this since the former takes care of running the registered hooks while the latter silently ignores them.

```
class backwardcompatibilityml.loss.strict_imitation.StrictImitationNLLLoss(h1, h2, lambda_c, **kwargs)
```

Bases: torch.nn.modules.module.Module

Strict Imitation Negative Log Likelihood Loss

This class implements the strict imitation loss function with the underlying loss function being the Negative Log Likelihood loss.

**Example usage:**  $h1 = MyModel() \dots train h1 \dots h1.eval()$  (it is important that h1 be put in evaluation mode)

 $lambda_c = 0.5$  (regularization parameter) h2 = MyNewModel() (this may be the same model type as MyModel) siloss =  $StrictImitationNLLLoss(h1, h2, lambda_c)$ 

for x, y in training\_data: loss = siloss(x, y) loss.backward()

Note that we pass in the input and the target directly to the siloss function instance. It calculates the outputs of h1 and h2 internally.

#### **Parameters**

- **h1** Our reference model which we would like to be compatible with.
- **h2** Our new model which will be the updated model.
- lambda\_c A float between 0.0 and 1.0, which is a regularization parameter that determines how much we want to penalize model h2 for being incompatible with h1. Lower values panalize less and higher values penalize more.

dissonance (h1\_output\_prob, h2\_output\_prob)

forward(x, y, reduction='mean')

Defines the computation performed at every call.

Should be overridden by all subclasses.

**Note:** Although the recipe for forward pass needs to be defined within this function, one should call the Module instance afterwards instead of this since the former takes care of running the registered hooks while the latter silently ignores them.

#### **Module contents**

backwardcompatibilityml.tensorflow package

**Subpackages** 

backwardcompatibilityml.tensorflow.loss package

**Submodules** 

backwardcompatibilityml.tensorflow.loss.new\_error module

backwardcompatibilityml.tensorflow.loss.strict\_imitation module

**Module contents** 

**Submodules** 

backwardcompatibilityml.tensorflow.helpers module

backwardcompatibilityml.tensorflow.models module

**Module contents** 

backwardcompatibilityml.widgets package

**Subpackages** 

backwardcompatibilityml.widgets.compatibility\_analysis package

**Subpackages** 

backwardcompatibilityml.widgets.compatibility\_analysis.resources package

**Module contents** 

**Submodules** 

backwardcompatibilityml.widgets.compatibility\_analysis.compatibility\_analysis module

**Module contents** 

backwardcompatibilityml.widgets.model comparison package

**Subpackages** 

backwardcompatibilityml.widgets.model\_comparison.resources package

Module contents

**Submodules** 

backwardcompatibilityml.widgets.model\_comparison.model\_comparison module

Module contents

**Module contents** 

## 3.1.2 Submodules

## 3.1.3 backwardcompatibilityml.comparison\_management module

class backwardcompatibilityml.comparison\_management.ComparisonManager(dataset,

get\_instance\_image\_by\_id=No

Bases: object

The ComparisonManager class is used to field any REST requests by the ModelComparison widget UI components from within the Jupyter notebook.

#### **Parameters**

- training\_set The list of training samples as (batch\_ids, input, target).
- dataset The list of dataset samples as (batch\_ids, input, target).
- get\_instance\_image\_by\_id-

A function that returns an image representation of the data corresponding to the instance id, in PNG format

get\_instance\_image\_by\_id(instance\_id) instance\_id: An integer instance id

And should return a PNG image.

get instance image (instance id)

## 3.1.4 backwardcompatibilityml.metrics module

backwardcompatibilityml.metrics.model\_accuracy(model, dataset, device='cpu')

## 3.1.5 backwardcompatibilityml.scores module

```
backwardcompatibilityml.scores.error_compatibility_score(hl_output_labels, h2_output_labels, expected_labels) ex-
```

The fraction of instances labeled incorrectly by h1 and h2 out of the total number of instances labeled incorrectly by h1.

#### **Parameters**

- h1\_output\_labels A list of the labels outputted by the model h1.
- h2\_output\_labels A list of the labels output by the model h2.
- expected\_labels A list of the corresponding ground truth target labels.

**Returns** If h1 has any errors, then we return the error compatibility score of h2 with respect to h1. If h1 has no errors then we return 0.

```
backwardcompatibilityml.scores.trust_compatibility_score(h1\_output\_labels, h2\_output\_labels, ex-pected\_labels)
```

The fraction of instances labeled correctly by both h1 and h2 out of the total number of instances labeled correctly by h1.

#### **Parameters**

- h1\_output\_labels A list of the labels outputted by the model h1.
- **h2\_output\_labels** A list of the labels output by the model h2.
- **expected\_labels** A list of the corresponding ground truth target labels.

**Returns** If h1 has any errors, then we return the trust compatibility score of h2 with respect to h1. If h1 has no errors then we return 0.

## 3.1.6 backwardcompatibilityml.sweep management module

class backwardcompatibilityml.sweep\_management.SweepManager(folder\_name, num-

ber\_of\_epochs, h1, h2, training\_set, test\_set, batch\_size\_train, batch\_size\_test, OptimizerClass, optimizer\_kwargs, NewErrorLoss-StrictImi-Class. tationLossClass.  $lambda \ c \ stepsize = 0.25$ , new\_error\_loss\_kwargs=None, strict imitation loss kwargs=None, performance metric=<function model accuracy>, get\_instance\_image\_by\_id=None, get\_instance\_metadata=None, device='cpu', use\_ml\_flow=False, ml\_flow\_run\_name='compatibility\_sweep')

Bases: object

The SweepManager class is used to manage an experiment that performs training / updating a model h2, with respect to a reference model h1 in a way that preserves compatibility between the models. The experiment performs a sweep of the parameter space of the regularization parameter lambda\_c, by performing compatibility trainings for small increments in the value of lambda c for some settable step size.

The sweep manager can run the sweep experiment either synchronously, or within a separate thread. In the latter case, it provides some helper functions that allow you to check on the percentage of the sweep that is complete.

#### **Parameters**

- **folder\_name** A string value representing the full path of the folder wehre the result of the compatibility sweep is to be stored.
- number\_of\_epochs The number of training epochs to use on each sweep.
- **h1** The reference model being used.
- **h2** The new model being traind / updated.
- training\_set The list of training samples as (batch\_ids, input, target).
- **test\_set** The list of testing samples as (batch\_ids, input, target).
- batch\_size\_train An integer representing batch size of the training set.
- batch\_size\_test An integer representing the batch size of the test set.
- OptimizerClass The class to instantiate an optimizer from for training.
- optimizer\_kwargs A dictionary of the keyword arguments to be used to instantiate
  the optimizer.
- **NewErrorLossClass** The class of the New Error style loss function to be instantiated and used to perform compatibility constrained training of our model h2.

- **StrictImitationLossClass** The class of the Strict Imitation style loss function to be instantiated and used to perform compatibility constrained training of our model h2.
- **performance\_metric** Optional performance metric to be used when evaluating the model. If not specified then accuracy is used.
- lambda\_c\_stepsize The increments of lambda\_c to use as we sweep the parameter space between 0.0 and 1.0.
- get\_instance\_image\_by\_id-

A function that returns an image representation of the data corresponding to the instance id, in PNG format

```
get_instance_image_by_id(instance_id) instance_id: An integer instance id
And should return a PNG image.
```

• get\_instance\_metadata -

A function that returns a text string representation of some metadata corresponding to the instance id. It should be a function of the contract of the contract of the contrac

```
get_instance_metadata(instance_id) instance_id: An integer instance id
And should return a string.
```

- device A string with values either "cpu" or "cuda" to indicate the device that Pytorch is performing training on. By default this value is "cpu". But in case your models reside on the GPU, make sure to set this to "cuda". This makes sure that the input and target tensors are transferred to the GPU during training.
- use\_ml\_flow A boolean flag controlling whether or not to log the sweep with MLFlow. If true, an MLFlow run will be created with the name specified by ml\_flow\_run\_name.
- ml\_flow\_run\_name A string that configures the name of the MLFlow run.

```
get_evaluation (evaluation_id)
get_instance_image (instance_id)
get_sweep_status()
get_sweep_summary()
is_running()
start_sweep()
start_sweep_synchronous()
```

## 3.1.7 Module contents

# $\mathsf{CHAPTER}\, 4$

## Indices and tables

- genindex
- modindex
- search

## Python Module Index

## b

```
backwardcompatibilityml,43
backwardcompatibilityml.comparison_management,
40
backwardcompatibilityml.helpers,33
backwardcompatibilityml.helpers.comparison,
21
backwardcompatibilityml.helpers.http,
21
backwardcompatibilityml.helpers.models,
21
backwardcompatibilityml.helpers.training,
22
backwardcompatibilityml.helpers.utils,
32
backwardcompatibilityml.loss,39
backwardcompatibilityml.loss.new_error,
33
backwardcompatibilityml.loss.strict_imitation,
36
backwardcompatibilityml.metrics,40
backwardcompatibilityml.scores,41
backwardcompatibilityml.scores,41
backwardcompatibilityml.sweep_management,
42
```

48 Python Module Index

## Index

| A                                                                               | С                                                                                                    |
|---------------------------------------------------------------------------------|----------------------------------------------------------------------------------------------------|
| add_memory_hooks() (in module backwardcompati-bilityml.helpers.utils), 32       | <pre>clean_from_gpu() (in module backwardcompatibil-<br/>ityml.helpers.utils), 32</pre>                                                                                                    |
| B backwardcompatibilityml(module), 43 backwardcompatibilityml.comparison_mana   | compare_models() (in module backwardcompatibil- ityml.helpers.comparison), 21  ComparisonManager (class in backwardcompatibili- agement tyml.comparison_management), 40  compatibility_scores() (in module backward- compatibilityml.helpers.training), 22  compatibility_sweep() (in module backward- |
| backwardcompatibilityml.helpers.http                                            | _                                                                                                    |
| <pre>(module), 21 backwardcompatibilityml.helpers.models     (module), 21</pre> | <pre>dissonance() (backwardcompatibili-<br/>tyml.loss.new_error.BCBinaryCrossEntropyLoss<br/>method), 33</pre>                                                                                                    |
| backwardcompatibilityml.helpers.trainin (module), 22                            | gdissonance() (backwardcompatibili-<br>tyml.loss.new_error.BCCrossEntropyLoss                                                                                                    |
| backwardcompatibilityml.helpers.utils (module), 32                              | <pre>method), 34 dissonance() (backwardcompatibili-</pre>                                                                                                    |
| backwardcompatibilityml.loss(module), 39                                        | tyml.loss.new_error.BCKLDivergenceLoss                                                                                                    |
| <pre>backwardcompatibilityml.loss.new_error       (module), 33</pre>            | <pre>method), 35 dissonance() (backwardcompatibili-</pre>                                                                                                    |
| · · · · · · · · · · · · · · · · · · ·                                           | tation tyml.loss.strict_imitation.StrictImitationBinaryCrossEntropyLoss method), 36                                                                                                    |
| backwardcompatibilityml.metrics (module), 40                                    | $tyml. loss. strict\_imitation. StrictImitation CrossEntropyLoss$                                                                                                    |
| backwardcompatibilityml.scores (module), 41                                     | method), 37 dissonance() (backwardcompatibili-                                                                                                    |
| backwardcompatibilityml.sweep_managemen (module), 42                            |                                                                                                    |
| BCBinaryCrossEntropyLoss (class in backward-compatibilityml.loss.new_error), 33 | $tyml.loss.strict\_imitation.StrictImitationNLLLoss$                                                                                                    |
| BCCrossEntropyLoss (class in backwardcompatibil-<br>ityml.loss.new_error), 34   | method), 38                                                                                                    |
| BCKLDivergenceLoss (class in backwardcompatibil-                                | E                                                                                                    |
| ityml.loss.new_error), 34                                                       | error_compatibility_score() (in module                                                                                                    |
| BCNLLLoss (class in backwardcompatibili-<br>tyml.loss.new_error), 35            | <pre>backwardcompatibilityml.scores), 41 evaluate_model_performance_and_compatibility()</pre>                                                                                                    |

|                                                          | (in motion) tyml.helpers.                                                       | odule<br>training) 2   |                              | mpatibili-                                                                             |                                     | ı_mem()<br><i>tyml.helpe</i> i                      |                          |             | backwardcom                    | ıpatibili-   |  |
|----------------------------------------------------------|---------------------------------------------------------------------------------|------------------------|------------------------------|----------------------------------------------------------------------------------------|-------------------------------------|-----------------------------------------------------|--------------------------|-------------|--------------------------------|--------------|--|
| evaluat                                                  | te_model_                                                                       | performa               | nce_and_c                    |                                                                                        | igėt <u>yi</u> or                   | o <u>o</u> dpaasb                                   | • <b>t</b> ∉ <u>)</u> i: | nstan       | ces_by_cla                     |              |  |
|                                                          | (in motion) tyml.helpers.                                                       | odule<br>.training), 2 | backwardco<br>4              | mpatibili-                                                                             |                                     | (in tyml.helper                                     | module<br>rs.train       |             | backwardcom<br>5               | ıpatibili-   |  |
| _                                                        |                                                                                 |                        |                              |                                                                                        | _                                   | stance_i                                            | _                        |             | (backwardcon                   | _            |  |
| F                                                        | d ( )                                                                           |                        | (ba olowandoo                | um atibili                                                                             |                                     | tyml.compo                                          |                          | _manag      | ement.Compai                   | risonManager |  |
| forward                                                  |                                                                                 |                        |                              |                                                                                        |                                     | stance_i                                            |                          | ()          | (backwardcor                   | npatibil-    |  |
| method), 21                                              |                                                                                 |                        |                              |                                                                                        | ityml.sweep_management.SweepManager |                                                     |                          |             |                                |              |  |
| forward                                                  | * /                                                                             |                        | (backwardco                  | -                                                                                      |                                     | method), 4                                          |                          | 7           | () (in mode                    | la back      |  |
|                                                          | tyml.helpers.<br>22                                                             | .models.ML             | PClassifier                  | method),                                                                               |                                     | wardcomp                                            | atibilit                 | yml.helį    | () (in modu<br>pers.training), | 27           |  |
| forward                                                  |                                                                                 |                        |                              | get_sweep_status() (backwardcompatibili-                                               |                                     |                                                     |                          |             |                                |              |  |
| tyml.loss.new_error.BCBinaryCrossEntropyLoss method), 33 |                                                                                 |                        |                              | tyml.sweep_management.SweepManager<br>method), 43                                      |                                     |                                                     |                          |             |                                |              |  |
| forward                                                  | d() (backwardcompatibili-                                                       |                        |                              |                                                                                        |                                     | <pre>get_sweep_summary() (backwardcompatibil-</pre> |                          |             |                                |              |  |
|                                                          | tyml.loss.new_error.BCCrossEntropyLoss method), 34                              |                        |                              | ityml.sweep_management.SweepManager<br>method), 43                                     |                                     |                                                     |                          |             |                                |              |  |
| forward                                                  | d()                                                                             |                        | (backwardco                  | mpatibili-                                                                             | 1                                   |                                                     |                          |             |                                |              |  |
|                                                          | tyml.loss.nev                                                                   | v_error.BCk            | KLDivergence                 | eLoss                                                                                  | I                                   |                                                     |                          |             |                                |              |  |
|                                                          | method), 35                                                                     |                        |                              |                                                                                        | is_runr                             | _                                                   |                          |             | (backwardcom                   | •            |  |
| forward                                                  |                                                                                 |                        | (backwardco                  |                                                                                        |                                     |                                                     |                          | igement     | .SweepManag                    | er           |  |
|                                                          | tyml.loss.nev<br>35                                                             | v_error.BCN            | VLLLoss                      | method),                                                                               |                                     | method), 4                                          | 13                       |             |                                |              |  |
| forward                                                  |                                                                                 |                        | (backwardco                  |                                                                                        | L                                   |                                                     |                          |             |                                |              |  |
|                                                          | tyml.loss.stri<br>method), 36                                                   | ict_imitation          | ı.StrictImitatı              | ionBinaryCr                                                                            |                                     |                                                     |                          |             | () (in modu<br>pers.utils), 32 | le back-     |  |
| forward                                                  |                                                                                 |                        | (backwardco                  |                                                                                        | log_mer                             | n () (in                                            | mo                       | dule        | backwardcom                    | ıpatibili-   |  |
|                                                          | tyml.loss.stri<br>method), 37                                                   | ict_imitation          | .StrictImitati               | ionCrossEnt                                                                            |                                     |                                                     |                          |             | n backwardcor                  | nnatihil-    |  |
| forward                                                  |                                                                                 |                        | (backwardco                  | mpatibili-                                                                             |                                     | ityml.helpe                                         |                          |             |                                | penron       |  |
|                                                          | tyml.loss.stri<br>method), 38                                                   | ict_imitation          | n.StrictImitati              | ionKLDiverg                                                                            |                                     | , ,                                                 |                          | ,,          |                                |              |  |
| forward                                                  | d() (backwardcompatibili-                                                       |                        |                              | MLPClas                                                                                | ssifier                             | (clas                                               | s in                     | backwardcon | ıpatibili-                     |              |  |
| tyml.loss.strict_imitation.StrictImitationNLLLoss        |                                                                                 |                        | tyml.helpers.models), 22     |                                                                                        |                                     |                                                     |                          |             |                                |              |  |
| G                                                        | method), 38                                                                     |                        |                              | <pre>model_accuracy() (in module backwardcompatibil-<br/>ityml.metrics), 40</pre>      |                                     |                                                     |                          |             |                                |              |  |
|                                                          | te_mem_ho                                                                       | ok() (in 1             | module back                  | wardcom-                                                                               | N                                   |                                                     |                          |             |                                |              |  |
|                                                          |                                                                                 |                        |                              | waracom-                                                                               |                                     | () (·                                               |                          |             | 1 1 1                          | . 1 . 1 .    |  |
|                                                          | <pre>patibilityml.helpers.utils), 32 .l_error_instance_indices() (in mod-</pre> |                        |                              | no_cach                                                                                |                                     |                                                     | odule                    | backwardcon | ıpatıbılı-                     |              |  |
| ule backwardcompatibilityml.helpers.training),           |                                                                                 | tyml.helpers.http), 21 |                              |                                                                                        |                                     |                                                     |                          |             |                                |              |  |
|                                                          |                                                                                 |                        |                              |                                                                                        | R                                   |                                                     |                          |             |                                |              |  |
| get_cla                                                  | ass_proba<br><i>wardcompat</i>                                                  |                        | () (in mod<br>pers.utils), 3 |                                                                                        | remove_                             | _                                                   |                          |             | n module bo                    | ıckward-     |  |
| get_er                                                   | ror_insta                                                                       | nce_ids_               | by_class                     | ()                                                                                     |                                     | compatibil                                          | utymi.n                  | eipers.i    | itils), 32                     |              |  |
|                                                          | (in motival) tyml.helpers.                                                      | odule<br>training), 2  | backwardco<br>6              | mpatibili-                                                                             | S                                   |                                                     |                          |             |                                |              |  |
| get_er                                                   | ror_insta                                                                       | -                      |                              | module                                                                                 |                                     | llocated                                            |                          |             |                                | e back-      |  |
| backwardcompatibilityml.helpers.training), 26            |                                                                                 |                        |                              | wardcompatibilityml.helpers.utils), 32                                                 |                                     |                                                     |                          |             | 1                              |              |  |
| gee_evaluation() (buckwardcompanion                      |                                                                                 |                        |                              | <pre>sigmoid_to_labels() (in module backwardcom- patibilityml.helpers.utils), 33</pre> |                                     |                                                     |                          |             |                                |              |  |
|                                                          | tyml.sweep_i<br>method), 43                                                     | managemen              | t.SweepMand                  | iger                                                                                   |                                     | раноннут                                            | и.пегре                  | rs.utus)    | ), 33                          |              |  |

50 Index

- start\_sweep() (backwardcompatibilityml.sweep\_management.SweepManager method), 43
- start\_sweep\_synchronous() (backwardcompatibilityml.sweep\_management.SweepManager method), 43
- StrictImitationBinaryCrossEntropyLoss (class in backwardcompatibilityml.loss.strict\_imitation), 36
- StrictImitationCrossEntropyLoss (class in backwardcompatibilityml.loss.strict\_imitation), 36
- StrictImitationKLDivergenceLoss (class in backwardcompatibilityml.loss.strict\_imitation), 37
- StrictImitationNLLLoss (class in backwardcompatibilityml.loss.strict\_imitation), 38
- SweepManager (class in backwardcompatibilityml.sweep\_management), 42

## Т

- test() (in module backwardcompatibilityml.helpers.training), 27
- test\_compatibility() (in module backwardcompatibilityml.helpers.training), 28
- $train() \quad \mbox{\it (in module backward compatibility ml.helpers.training)}, 28$
- train\_compatibility() (in module backward-compatibilityml.helpers.training), 29
- train\_compatibility\_epoch() (in module backwardcompatibilityml.helpers.training), 29
- train\_epoch() (in module backwardcompatibilityml.helpers.training), 30
- train\_new\_error() (in module backwardcompatibilityml.helpers.training), 30
- train\_strict\_imitation() (in module backwardcompatibilityml.helpers.training), 31
- trust\_compatibility\_score() (in module backwardcompatibilityml.scores), 41

Index 51